## **EnPI 4.0 Release Notes and Known Issues**

## **Release Notes**

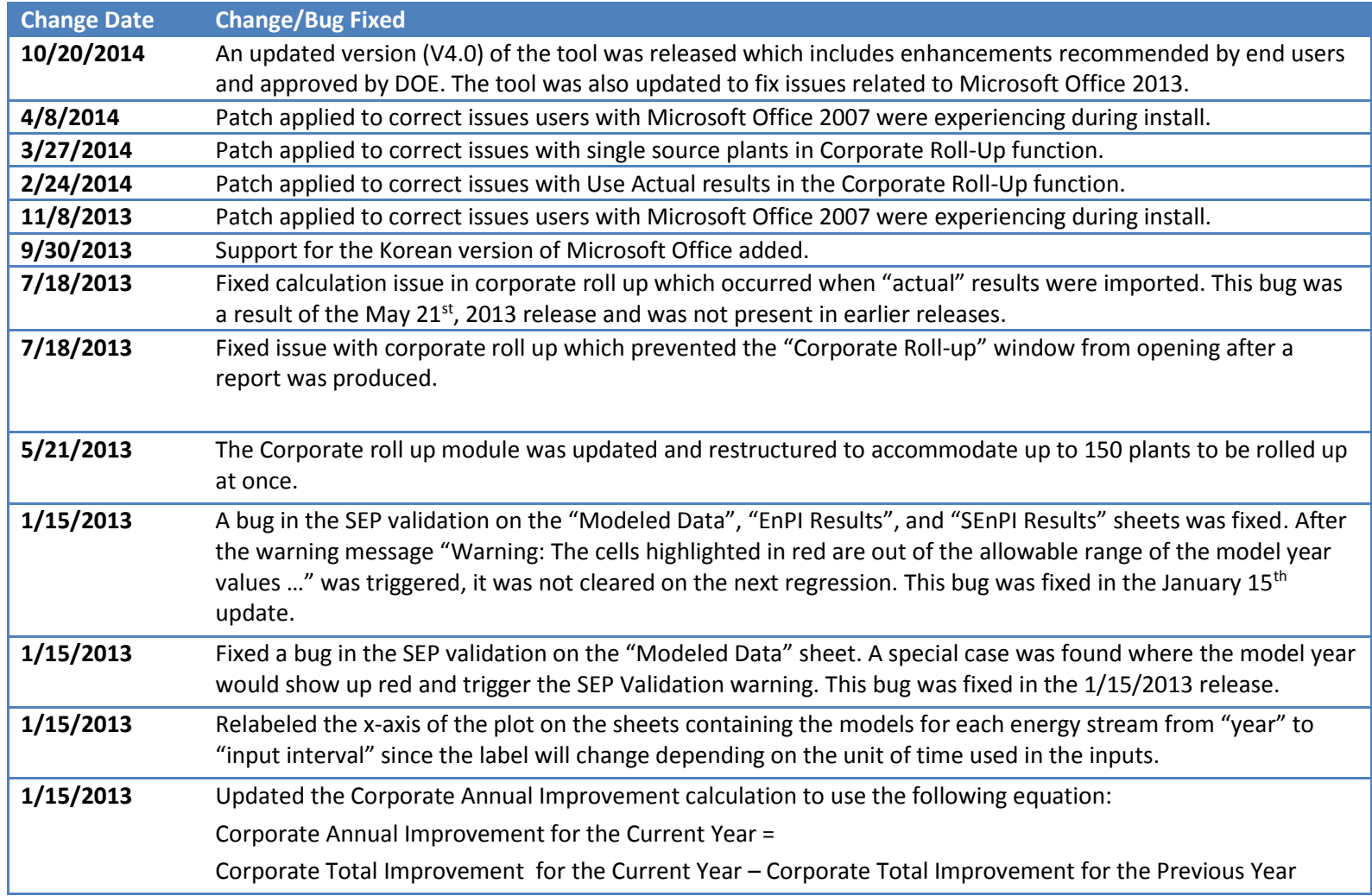

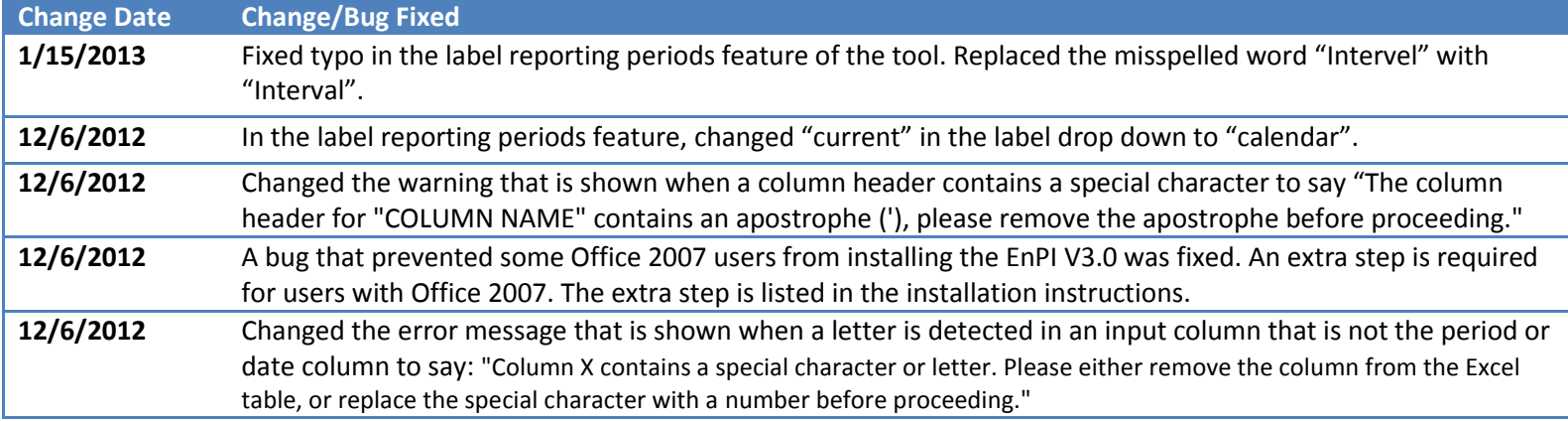

## **Known Issues**

- 1. If a sheet from the plant level results is deleted before the workbook is selected to be imported for the corporate roll up, the workbook that the sheet was deleted from will not be imported.
- 2. If two Excel workbooks are open, the tool is run in one and then that workbook is closed, the wizard may not open immediately in the second workbook. The user is advised to wait a minute before attempting to open the wizard in the second workbook. An alternative workaround is to close and reopen the second workbook after closing the first workbook.
- 3. If the tool is run in Office 2013, the wizard may flash once when first opened.